## Manual For Ipad 2 Numbers >>CLICK HERE<<<</p>

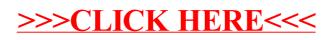